[Types scalaires](#page-2-0) [Identificateurs](#page-5-0) [Variables](#page-7-0) [Conversions de type](#page-8-0) Opérateurs Expressions régulières Le premier [programme](#page-15-0)

### [Instructions de](#page-17-0)

Instructions [conditionnelles](#page-17-0) Instructions itératives

# **Programmation structurée** en Visual Basic Premiers pas

Licence — Université Lille 1 Pour toutes remarques : Alexandre.Sedoglavic@univ-lille1.fr

Première année DEUST — 2008-09

イロメ イ押メ イヨメ イヨメー V0 (16-10-2009) www.fil.univ-lille1.fr/˜sedoglav/VisualBasic/Cours01.pdf

<span id="page-0-0"></span>(B)  $2Q$ 

### [Introduction](#page-1-0)

[Types scalaires](#page-2-0) [Identificateurs](#page-5-0) [Variables](#page-7-0) [Conversions de type](#page-8-0) Opérateurs Expressions régulières Le premier [programme](#page-15-0)

### [Instructions de](#page-17-0)

Instructions [conditionnelles](#page-17-0) Instructions itératives

Ce cours est porte sur la programmation structurée en s'appuyant sur le langage VisualBasic.

VB 1.0 a été introduit en 1991 par MicroSoft en se basant sur le langage Basic (Dartmouth College, New Hampshire, USA, 1964).

Il s'agit d'un langage de *programmation événementielle* dans lequel les programmes sont définis par leurs réactions à différents événements.

Ainsi, il permet la création aisé d'interfaces utilisateur graphique  $(GUI)$ , l'accès aux bases de données, etc.

La dernière mise à jour est la version VB 6.0 sortie en 1998. A partir de la version 7.0, le langage évolue et est qualifié de Visual Basic.net ; ce cours ne présente pas les spécificités de ce langage.

<span id="page-1-0"></span> $\equiv$ 

[Types scalaires](#page-2-0)

[Identificateurs](#page-5-0) [Variables](#page-7-0) [Conversions de type](#page-8-0) Opérateurs Expressions régulières Le premier [programme](#page-15-0)

### [Instructions de](#page-17-0)

Instructions [conditionnelles](#page-17-0) Instructions itératives

# Types : représentation mémoire

Les types suivants décrivent comment sont stockées  $-$  taille et codage — en mémoire les informations correspondantes.

<span id="page-2-0"></span>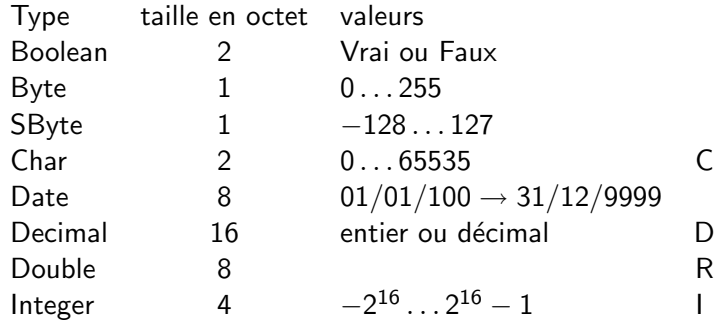

# Types : représentation mémoire (suite)

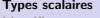

[Identificateurs](#page-5-0) [Variables](#page-7-0) [Conversions de type](#page-8-0) Opérateurs Expressions régulières Le premier [programme](#page-15-0)

### [Instructions de](#page-17-0)

Instructions [conditionnelles](#page-17-0) Instructions itératives

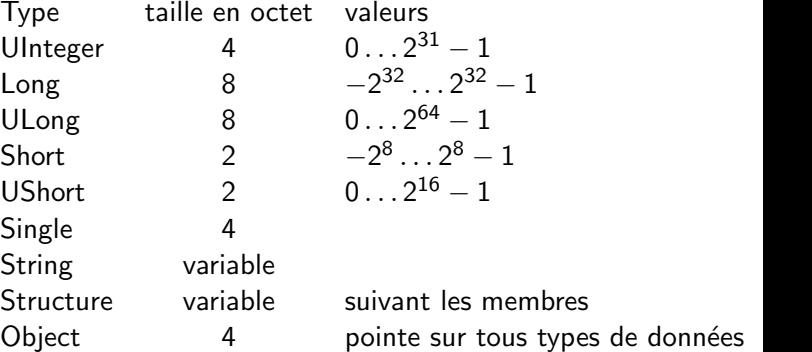

- [Types scalaires](#page-2-0)
- [Identificateurs](#page-5-0) [Variables](#page-7-0) [Conversions de type](#page-8-0) Opérateurs Expressions régulières Le premier [programme](#page-15-0)

### [Instructions de](#page-17-0)

Instructions [conditionnelles](#page-17-0) Instructions itératives

# Typages de constantes

Les constantes peuvent être suivies de lettres — indiquées en dernière colonne des tableaux précédents — permettant de spécifier le type. Par exemple,

- ▶ "a"c est un charactère (et non pas une chaîne de caractères i.e. une suite de caractères se terminant par 0) ;
- $\triangleright$  256S correspond en fait à 0, etc.

Il est possible d'utiliser les numérotations octales et hexadécimal pour manipuler les constantes. Par exemple,

- $\triangleright$  &H10 représente la constante 16;
- <sup>I</sup> &O10 repr´esente la constante 8.

 $2Q$ 

[Types scalaires](#page-2-0) [Identificateurs](#page-5-0) [Variables](#page-7-0) [Conversions de type](#page-8-0) Opérateurs Expressions régulières Le premier [programme](#page-15-0)

### [Instructions de](#page-17-0)

Instructions [conditionnelles](#page-17-0) Instructions itératives

# Identificateurs

Les identificateurs servent à manipuler les objets du langage i.e. manipuler de l'espace mémoire auquel on donne un nom. Cet espace mémoire peut contenir des données ou des instructions manipulant des données (identificateurs de variables/de fonctions).

Un identificateur se doit d'informer sur ce qu'est et à quoi sert l'objet qu'il identifie.

En VB, un identificateur est une suite d'au plus 40 caractères (hors séparateurs, opérateurs, mots clefs) commençant par une lettre.

Il convient de n'utiliser ni de caractère accentué ni de caractère spéciaux (espace,  $\#$ , ?, etc).

Si l'identificateur est constitué de plusieurs mots, ces derniers commencent par une majuscule.

<span id="page-5-0"></span> $\Omega$ 

イロト イ母ト イラト イラト

[Types scalaires](#page-2-0) [Identificateurs](#page-5-0) [Variables](#page-7-0) [Conversions de type](#page-8-0) Opérateurs Expressions régulières Le premier [programme](#page-15-0)

Instructions [conditionnelles](#page-17-0) Instructions itératives

# Mots réservés et commentaires

Les mots réservés de VB sont :

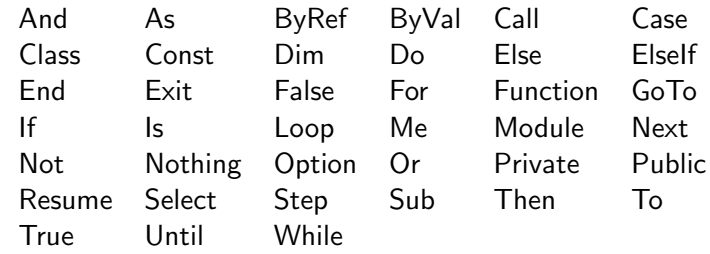

Ils ne peuvent pas servir d'identificateur.

Il est possible de commenter son code de la manière suivantes :

' l'apostrophe (code ASCII 39) d\'ebute un commentaire REM on peut la remplacer par le mot clef REM REM 2\*35 ce mot doit d\'ebuter la ligne 2\*35 ' alors que l'apostrophe peut se mettre apr\'es du code

<span id="page-6-0"></span>イロト (押) イミト イヨト・ヨー の女心

[Types scalaires](#page-2-0) [Identificateurs](#page-5-0)

### [Variables](#page-7-0)

[Conversions de type](#page-8-0) Opérateurs Expressions régulières Le premier [programme](#page-15-0)

Instructions [conditionnelles](#page-17-0) Instructions itératives

# Déclaration de variables

Schématiquement, une variable correspond à un emplacement en mémoire. Dans le code source, ce dernier est manipulé par l'entremise de l'identificateur de la variable.

En VB, on déclare les variables comme suit :

Dim IdentificateurDeLaVariable As TypeDeLaVariable

Par exemple, on peut avoir :

```
Dim VariableEntier As Integer
Dim UnReel As Single
REM d\'eclaration multiple
Dim AutreEntier As Integer, AutreReel As Single
Dim NomPrenom As String
```
Une constante est une forme de variable dont l'affectation ne peut se faire qu'à la déclaration et qui ne varie pas. En VB, on déclare (et définit) les constantes comme suit :

Const IdentificateurDeVariable As  $TypeDeVariable = Valeur$ 

<span id="page-7-0"></span>Par exemple, on peut avoir : Const [Pi](#page-6-0) [A](#page-8-0)[s](#page-6-0) [Si](#page-7-0)[n](#page-8-0)[g](#page-6-0)[le](#page-7-0) [=](#page-8-0)  $3.14$  $3.14$  $3.14$  $3.14$  $QQ$ 

V14 (16-10-2009) www.fil.univ-lille1.fr/˜sedoglav/VisualBasic/Cours01.pdf

[Types scalaires](#page-2-0) [Identificateurs](#page-5-0) [Variables](#page-7-0) [Conversions de type](#page-8-0) Opérateurs Expressions régulières Le premier [programme](#page-15-0)

Instructions [conditionnelles](#page-17-0) Instructions itératives

## Conversion explicite

### La table suivante présente les fonctions de conversion en VB :

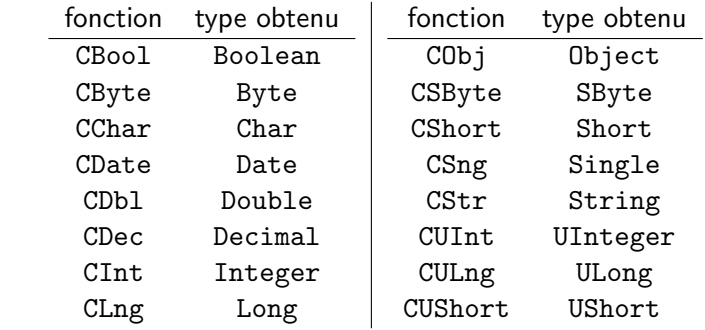

<span id="page-8-0"></span>Plus génériquement, la fonction CType prend comme paramètres une évaluation de variable et un type ; elle retourne le résultat de l'évaluation codée dans le type spécifié.

[Types scalaires](#page-2-0) [Identificateurs](#page-5-0) [Variables](#page-7-0)

[Conversions de type](#page-8-0) Opérateurs Expressions régulières Le premier

[programme](#page-15-0)

Instructions [conditionnelles](#page-17-0) Instructions itératives

### Pour finir, constatons que les constantes sont considérées comme étant de type Integer. Ainsi, le programme

Module essai Public Sub Main() MsgBox (2\*16384) End Sub End Module

va provoquer une erreur de débordement alors que le code

Module essai Public Sub Main() MsgBox (2\*16384&) End Sub End Module

ne le fera pas.

V14 (16-10-2009) www.fil.univ-lille1.fr/˜sedoglav/VisualBasic/Cours01.pdf

<span id="page-9-0"></span> $\Omega$ 

イロメ イ母メ イラメ イラメ

[Types scalaires](#page-2-0) [Identificateurs](#page-5-0) [Variables](#page-7-0) [Conversions de type](#page-8-0) Opérateurs Expressions régulières Le premier

[programme](#page-15-0)

Instructions [conditionnelles](#page-17-0) Instructions itératives

# Opérateurs arithmétiques

Ces opérateurs sont infixes et agissent sur 2 arguments :

a opérateur b

### (il existe un + et un  $-$  unaire).

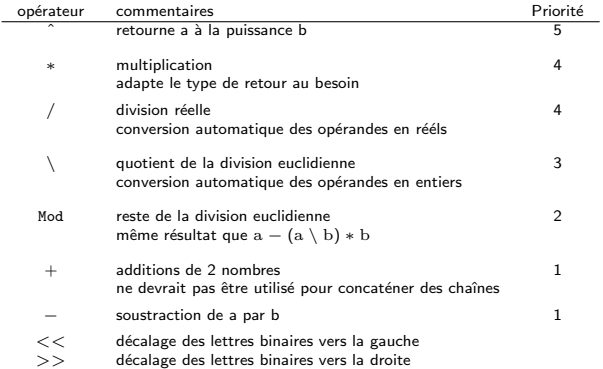

### Il convie[nt](#page-9-0) d[e](#page-1-0) ne pas hésiter à parenthése[r l](#page-10-0)e[s](#page-9-0) [e](#page-10-0)[x](#page-13-0)[p](#page-14-0)[r](#page-0-0)e[ss](#page-16-0)[i](#page-17-0)[on](#page-0-0)[s.](#page-22-0)  $\equiv$   $\Omega$

V14 (16-10-2009) www.fil.univ-lille1.fr/˜sedoglav/VisualBasic/Cours01.pdf

<span id="page-10-0"></span>イロメ イ押メ イヨメ イヨメー

[Types scalaires](#page-2-0) [Identificateurs](#page-5-0) [Variables](#page-7-0) [Conversions de type](#page-8-0) Opérateurs Expressions régulières Le premier [programme](#page-15-0)

Instructions [conditionnelles](#page-17-0) Instructions itératives

# Opérateur d'affectation des variables

L'opérateur  $=$  permet de donner une valeur aux variables. Ainsi, en utilisant les déclarations précédentes :

```
VariableEntier = 7
UnReel = 4.33Autrefn<i>tr</i> = <math>5</math>AutreReal = 0.33NomPrenom = "Sedoglavic Alexandre"
```
Par ailleurs, on peut coupler certaines opérations et l'affectation avec les opérateurs suivant :

<span id="page-11-0"></span>
$$
\hat{} = , \; / = , \; \overline{} = , \; \overline{} = , \; - = , \; + = , \; \& = , \; >> = , \; << = .
$$

Ainsi, quand c'est possible l'affectation  $A \circ B$  se comporte comme  $A = A \circ B$  (ou  $\circ =$  est un des opérateurs ci-dessus).

[Types scalaires](#page-2-0) [Identificateurs](#page-5-0) [Variables](#page-7-0) [Conversions de type](#page-8-0) Opérateurs Expressions régulières

Le premier [programme](#page-15-0)

### [Instructions de](#page-17-0)

Instructions [conditionnelles](#page-17-0) Instructions itératives

# Opérateurs booléens et de comparaisons

L'action des opérateurs booléens est résumée dans le tableau suivant :

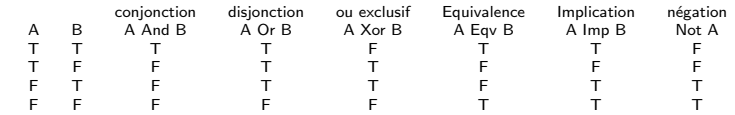

Les opérateurs suivants comparent 2 quantités et retourne un booléen :

> $=$  Égalité  $\langle \rangle$  Inégalité  $\langle \rangle$  plus petit  $>$  plus grand  $>=$  plus grand ou égal  $\leq$  plus petit ou égal

 $\Omega$ 

イロメ イ押メ イラメ イラメ

[Types scalaires](#page-2-0) [Identificateurs](#page-5-0) [Variables](#page-7-0) [Conversions de type](#page-8-0) Opérateurs Expressions régulières Le premier [programme](#page-15-0)

Instructions [conditionnelles](#page-17-0) Instructions itératives

# Autres opérateurs

On dispose des opérateurs suivants :

- ▶ & opérateur de concaténation de chaînes de caractères ;
- $\blacktriangleright$  Is égalité de 2 objets;
- $\triangleright$  IsNot inégalité de 2 objets;
- $\triangleright$  TypeOf() Is permet de déterminer le type d'un object ;
- <span id="page-13-0"></span> $\triangleright$  A Like regexp retourne vrai si la chaîne de caractères A vérifie l'expression régulière regexp (voir la page les définissant ci-dessous).

- [Types scalaires](#page-2-0) [Identificateurs](#page-5-0) [Variables](#page-7-0) [Conversions de type](#page-8-0) Opérateurs Expressions régulières
- Le premier [programme](#page-15-0)

## [Instructions de](#page-17-0)

Instructions [conditionnelles](#page-17-0) Instructions itératives Les expressions régulières décrivent des propriétés de construction de chaînes de caractères. Pour ce faire, on utilise en shell les *métacaractères* :

- $\blacktriangleright$  le point d'interrogation ? correspond à n'importe quel caractère (sauf EOL). L'expression régulière b ?1 représente les chaînes bal et bol et toutes les autres combinaisons comme bwl ;
- $\blacktriangleright$  le dièse # correspond à n'importe quel chiffre;
- $\blacktriangleright$  la paire de crochet  $\lbrack \;\rbrack$  permet de spécifier plus restrictivement un ensemble de caractères. L'expression régulière dupon[dt] ne représente que les chaînes dupond et dupont. L'expression dupon $[d-t]$  représente les chaînes commençant par dupon et se terminant par une lettre comprise entre  $d$  et  $t$ . L'expression dupon [ !dt] représente les chaînes commençant par dupon et ne se terminant ni par d ni par  $t$ ;

<span id="page-14-0"></span> $\triangleright$  \* désigne 0, 1 ou plusieurs caractères quelconques. Le préfixe  $\setminus$  (antislash) transforme un métacaractère en caractère. K ロ > K @ > K 할 > K 할 > → 할 → ⊙ Q @

[Types scalaires](#page-2-0) [Identificateurs](#page-5-0) [Variables](#page-7-0) [Conversions de type](#page-8-0) Opérateurs Expressions régulières

Le premier [programme](#page-15-0)

## [Instructions de](#page-17-0)

Instructions [conditionnelles](#page-17-0) Instructions itératives

# Environnement de développement intégré (ide)

Microsoft Visual Studio est un ensemble de logiciels de développement pour Windows permettant d'engendrer des application Web ASP.NET, des services Web XML, des applications bureautiques, etc.

Les langages VB, Visual  $C++$ , Visual  $C#$ , etc. utilisent tous cet environnement intégré fournissant un éditeur de texte, un dévermineur, etc.

Cet IDE est disponible à l'url :

```
www.microsoft.com/visualstudio/
```
<span id="page-15-0"></span> $\Omega$ 

イロト イ押ト イラト イラトー

[Types scalaires](#page-2-0) [Identificateurs](#page-5-0) [Variables](#page-7-0) [Conversions de type](#page-8-0) Opérateurs Expressions régulières Le premier

[programme](#page-15-0)

Instructions [conditionnelles](#page-17-0) Instructions itératives

## Premier programme

```
Module essai
  Public Sub Main()
      MsgBox ("Bonjour le monde")
  End Sub
End Module
```
Voyons comment créer ce programme (nous reviendrons sur la sémantique plus tard).

- $\blacktriangleright$  lancer l'environnement de développement VB
- $\triangleright$  Fichier  $\rightarrow$  Nouveau projet  $\rightarrow$  Application console
- $\blacktriangleright$  taper votre programme
- $\triangleright$  Générer (phase de compilation)
- $\blacktriangleright$  Déboguer  $\rightarrow$  démarrer (F5)

<span id="page-16-0"></span> $\equiv$ 

[Types scalaires](#page-2-0) [Identificateurs](#page-5-0) [Variables](#page-7-0) [Conversions de type](#page-8-0) Opérateurs Expressions régulières Le premier [programme](#page-15-0)

[Instructions de](#page-17-0)

Instructions [conditionnelles](#page-17-0)

Instructions itératives

# Instructions conditionnelles simples

L'exécution du flux d'instructions peut être conditionnée comme suit :

If Expression Then instructions End If

Dans cette instruction, Expression est une expression qui s'évalue en un booléen ; si le résultat est vrai alors l'instruction instructions est exécutée.

Il est possible d'indiquer une alternative comme suit :

```
If Expression
Then
     instructions1
Else
     instructions2
End If
```
画

<span id="page-17-0"></span> $2Q$ 

イロン イ伊ン イヨン イヨン

[Types scalaires](#page-2-0) [Identificateurs](#page-5-0) [Variables](#page-7-0) [Conversions de type](#page-8-0) Opérateurs Expressions régulières Le premier [programme](#page-15-0)

[Instructions de](#page-17-0)

Instructions [conditionnelles](#page-17-0)

Instructions itératives

Instructions conditionnelles multiples

La première forme de conditionnelle multiple se base sur le  $Tf$ :

If Expression1 Then instructions1 ElseIf Expression2 Then instructions2

.... Else

<span id="page-18-0"></span>instructionN

End If

Le premier jeu d'instructions correspondant à une Expression s'évaluant à vrai sera le seul exécuté dans le code ci-dessus.

[Types scalaires](#page-2-0) [Identificateurs](#page-5-0) [Variables](#page-7-0) [Conversions de type](#page-8-0) Opérateurs Expressions régulières Le premier [programme](#page-15-0)

Instructions [conditionnelles](#page-17-0)

Instructions itératives

# Comparaisons multiples

L'évaluation d'une expression est comparée à plusieurs suites d'expressions de comparaisons d´ependantes d'un seul argument :

Select Case TestExpression case SuiteExpressionComparative1 instruction(s)1 case SuiteExpressionComparative2 instruction(s)2

```
case SuiteExpressionComparativeN
             instruction(s)n
    case Else instruction ' si rien ne correspond avant
End Select
```
Chaque expression de comparaison est :

 $\triangleright$  soit une expression ;

....

- $\triangleright$  soit du type : expression1 To expression2;
- <span id="page-19-0"></span> $\triangleright$  soit du type :  $\lt$  optionnel $\gt$  Is  $\lt$  /optionnel $\gt$ OperateurDeComparaison exp[res](#page-18-0)[sio](#page-20-0)[n](#page-18-0)[.](#page-19-0)

V14 (16-10-2009) www.fil.univ-lille1.fr/˜sedoglav/VisualBasic/Cours01.pdf

[Types scalaires](#page-2-0) [Identificateurs](#page-5-0) [Variables](#page-7-0) [Conversions de type](#page-8-0) Opérateurs Expressions régulières Le premier [programme](#page-15-0)

Instructions [conditionnelles](#page-17-0)

Instructions itératives

Si TestExpression vérifie une suite d'expressions de comparaison SuiteExpressionComparative, l'instruction la suivant est exécutée et on passe au case suivant. Si cette elle vérifie plusieurs suites, seule la première instruction associée est exécutée

Attention, le Is utilisé dans cette instruction n'est pas l'opérateur du même nom.

Par exemple, on peut avoir :

```
Dim Salaire, RemboursementMensuel As Decimal
Select Case (RemboursementMensuel/Salaire)*100
    case Is >= 33# MsgBox("ca va pas \^etre possible")
    case 30# To 32# MsgBox("ca va \^etre juste")
    case 20# To 29# MsgBox("c'est OK")
    case Else MsgBox("en chaussette")
End Select
```
<span id="page-20-0"></span> $\Omega$ 

 $\left\{ \begin{array}{ccc} 1 & 0 & 0 \\ 0 & 1 & 0 \end{array} \right.$ 

[Types scalaires](#page-2-0) [Identificateurs](#page-5-0) [Variables](#page-7-0) [Conversions de type](#page-8-0) Opérateurs Expressions régulières Le premier [programme](#page-15-0)

Instructions [conditionnelles](#page-17-0) Instructions itératives Boucle itérative

Cette instruction nécessite un compteur, un intervalle  $(s, e)$ et un pas afin d'obtenir :

For compteur  $\text{opt}\geq A\text{s}$  type $\text{opt}\geq\text{s}$  is To e  $\text{opt}\geq\text{Step}$  pass/opt> instructions Next <opt>compteur</opt>

où

- ▶ type doit être spécifié si compteur n'est pas déclaré précédemment ;
- $\triangleright$  compteur prend toutes les valeurs entre s et e en étant incrémenté de pas à chaque itération.

Nous verrons plus tard d'autres formes de cette instruction (For Each énumération des membres d'un tableau, etc).

<span id="page-21-0"></span> $\equiv$ 

[Types scalaires](#page-2-0) [Identificateurs](#page-5-0) [Variables](#page-7-0) [Conversions de type](#page-8-0) Opérateurs Expressions régulières Le premier [programme](#page-15-0)

Instructions [conditionnelles](#page-17-0) Instructions itératives

# Itérations à condition

Dans l'itération suivante :

```
While condition
     instruction(s)
End While
```
instruction(s) est exécuté tant que condition est vrai. Cette expression est testée en début de boucle.

Plus généralement, on peut avoir les boucles

```
Do { While | Until } condition
   instruction(s)
Loop
--- ou ---Do
   instruction(s)
Loop { While | Until } condition
```
<span id="page-22-0"></span>où While (resp. Until) permet la répétition de la boucle tant que condition est vrai (resp. [fa](#page-21-0)[ux](#page-22-0)[\)](#page-21-0)[.](#page-22-0)  $A \equiv A \land A \equiv$ 

V14 (16-10-2009) www.fil.univ-lille1.fr/˜sedoglav/VisualBasic/Cours01.pdf